[Seisuke Nakahashi](https://jp.community.intersystems.com/user/seisuke-nakahashi) · 2022 5 31 6m read

# OAuth 2.0 **IRIS Gmail**

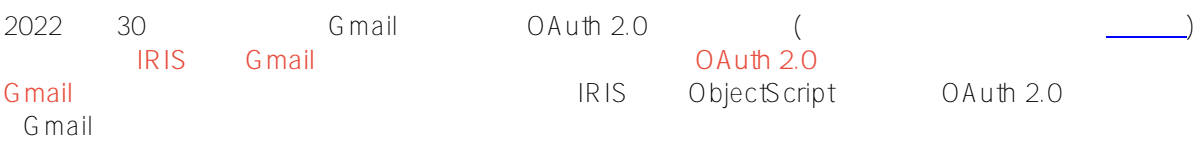

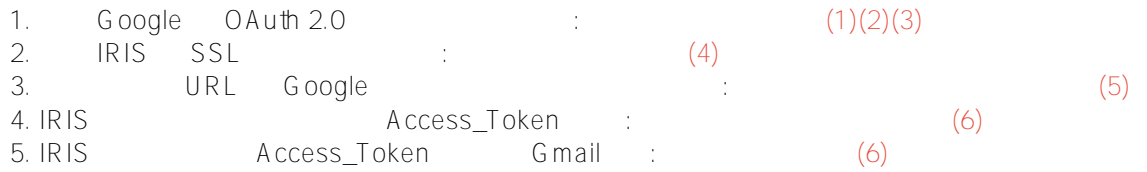

[xxxxxx@gmail.com](mailto:xxxxxx@gmail.com)

# (1) Google API 2000

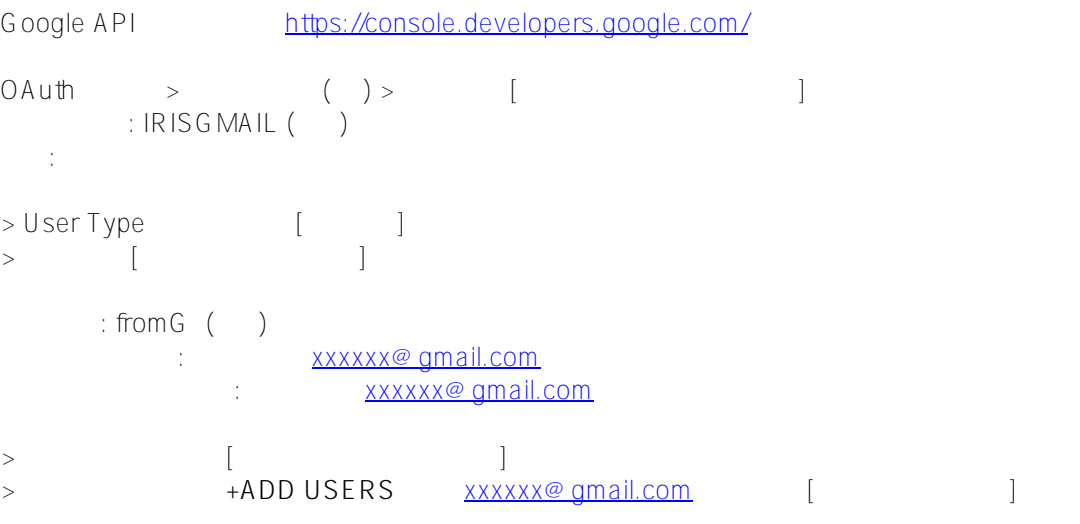

(2) Google API

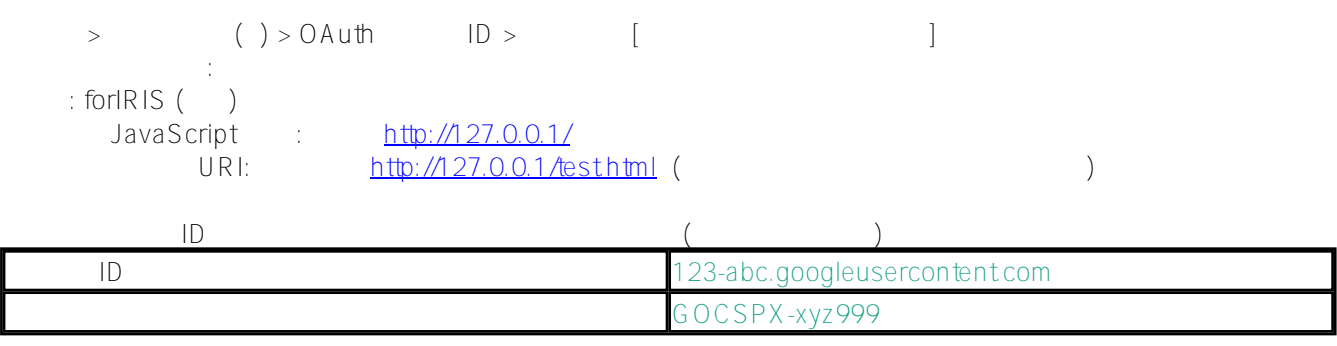

#### (3) Google API Gmail API

API > API () > Gmail API > [ **1** 

### **(4) IRIS SSL**

IRIS管理ポータル を実行

 $>$   $>$  SSL/TLS  $>$   $>$   $[$ 

: GMAILSSL ()

 $O$ K

## **(5) Google**

Gmail Google URL ( URL 1 )

<https://accounts.google.com/o/oauth2/v2/auth?scope=https://mail.google.com/> &access\_type=offline&include\_granted\_scope=true&response\_type=code &redirect uri[=http://127.0.0.1/test.html](http://127.0.0.1/test.html) &client\_id=123-abc.googleusercontent.com

redirect uri client id  $(2)$ 

Soogle Solution and Contract Assembly contract a structure of the structure of the structure of the structure of the structure of the structure of the structure of the structure of the structure of the structure of the str

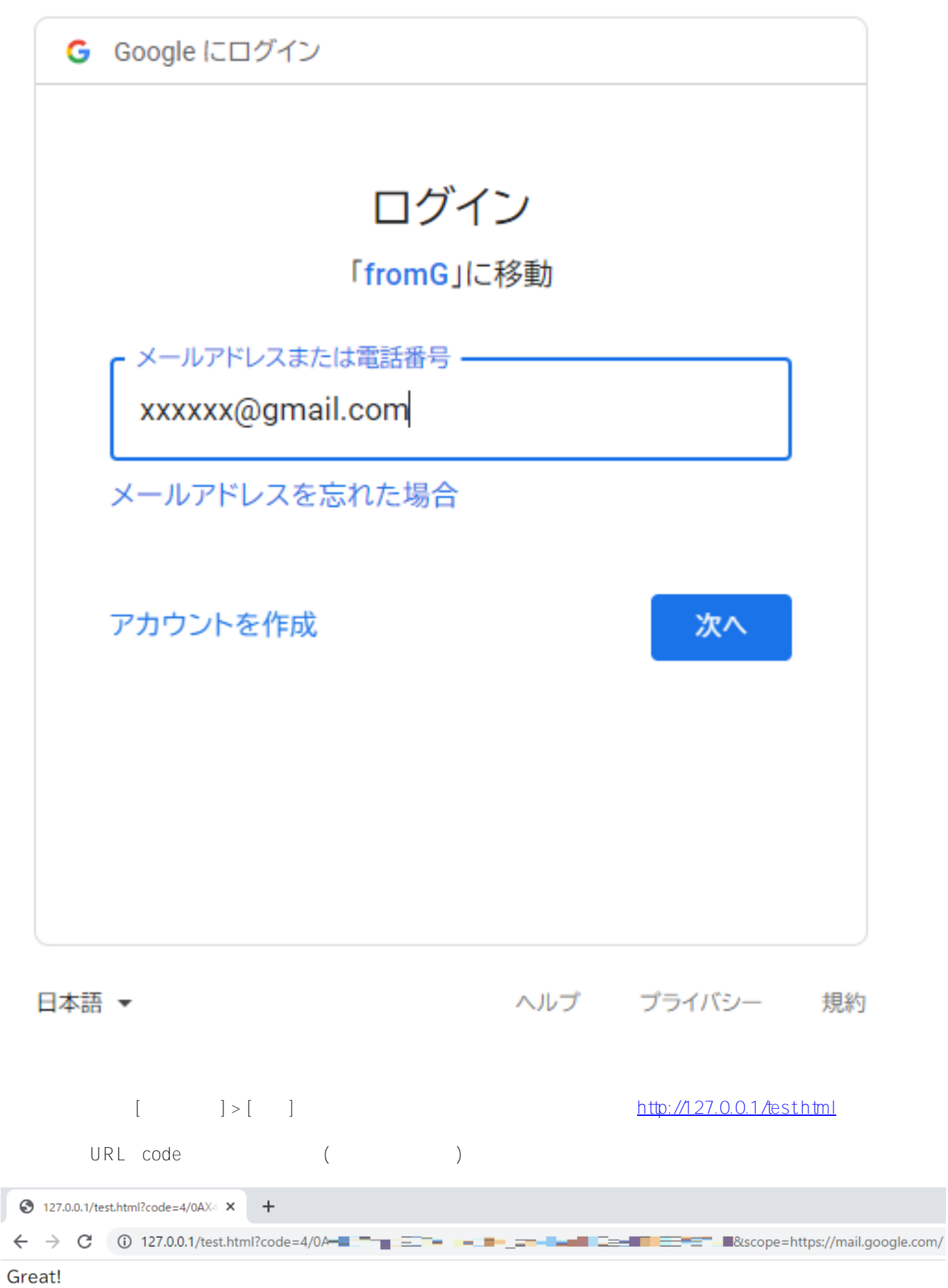

[http://127.0.0.1/test.html/?code=4](http://127.0.0.1/test.html/?code=)/0ABCXYZ999&scope[=https://mail.google.com/](https://mail.google.com/)

code 4/0ABCXYZ999

## (6) IRIS AccessToken Token

IRIS ObjectScript

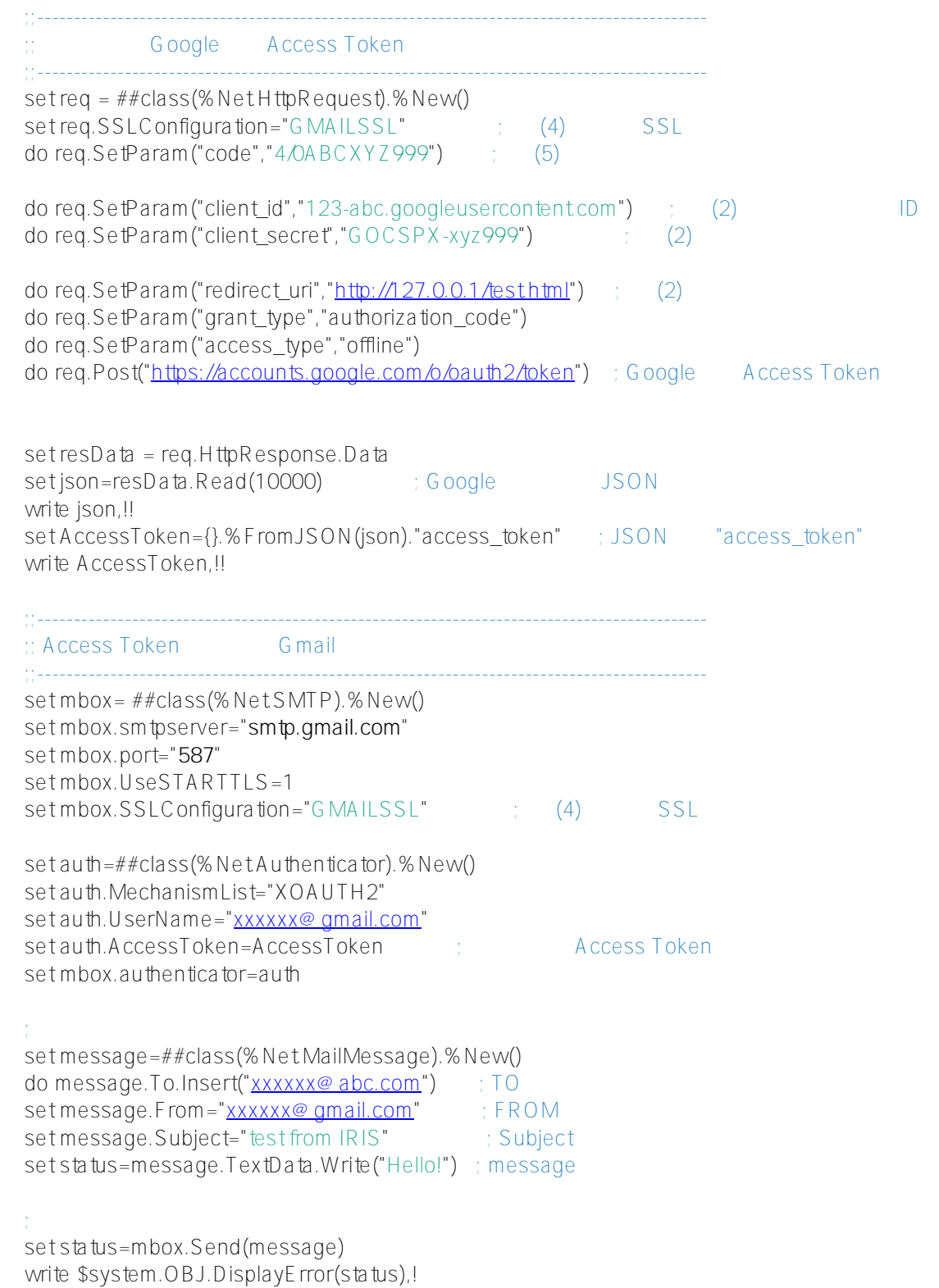

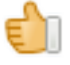

Google Cloud <https://console.developers.google.com/cloud-resource-manager>

#### [#OAuth2](https://jp.community.intersystems.com/tags/oauth2) [#ObjectScript](https://jp.community.intersystems.com/tags/objectscript) [#InterSystems IRIS](https://jp.community.intersystems.com/tags/intersystems-iris)

 **ソースURL:** https://jp.community.intersystems.com/post/oauth-20-%E3%82%92%E5%88%A9%E7%94%A8%E3 %81%97%E3%81%A6-iris-%E3%81%8B%E3%82%89-gmail-%E3%82%92%E9%80%81%E4%BF%A1%E3%81 %99%E3%82%8B